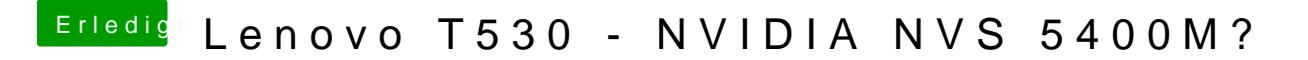

Beitrag von Sascha\_77 vom 24. Oktober 2018, 15:01

Ja Discrete habe ich eingestellt. Komisch, dass er bei Dir nicht will.